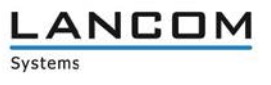

# **Release Notes zur**

# **LMC Software Release 1.00.4.01.1.0**

Copyright (c) 2002-2018 LANCOM Systems GmbH, Würselen (Germany)

Die LANCOM Systems GmbH übernimmt keine Gewähr und Haftung für nicht von der LANCOM Systems GmbH entwickelte, hergestellte oder unter dem Namen der LANCOM Systems GmbH vertriebene Software, insbesondere nicht für Shareware und sonstige Fremdsoftware.

LANCOM Systems GmbH Adenauerstraße 20 / B2 52146 Würselen Germany

Internet: [http://www.lancom-systems.de](http://www.lancom-systems.de/) 15.05.2018, CBuersch

## **Inhaltsübersicht**

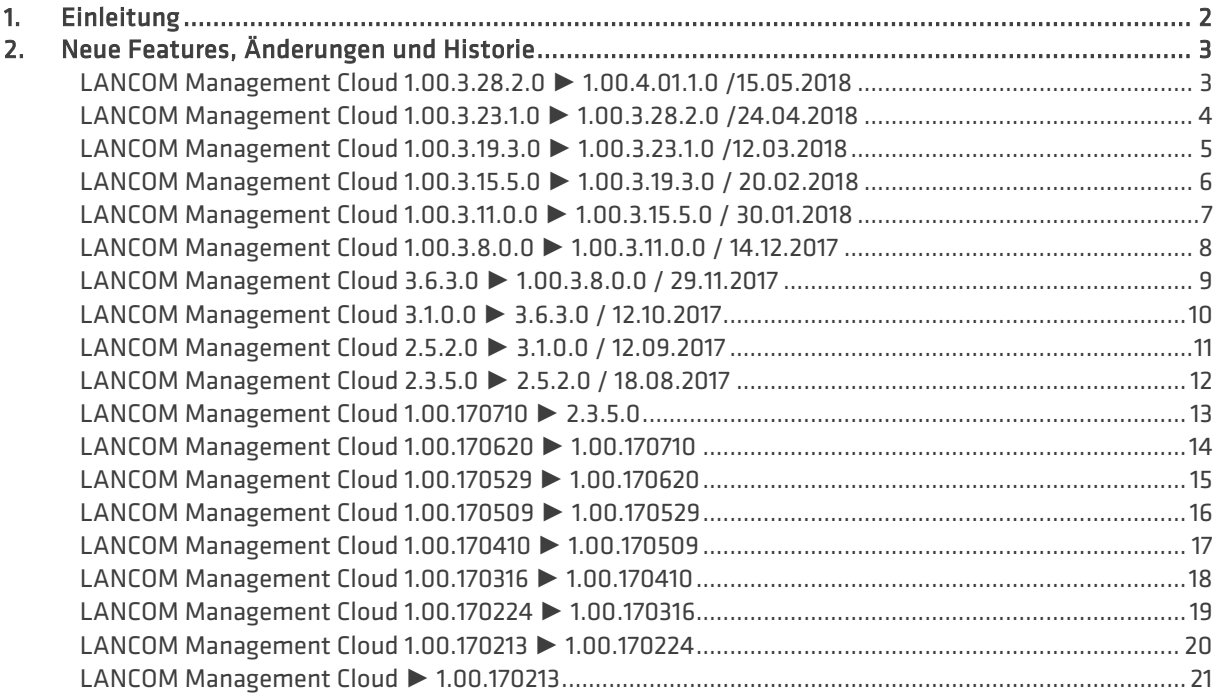

## <span id="page-1-0"></span>**1. Einleitung**

Die LANCOM Management Cloud (LMC) ist der neue Maßstab für innovatives, automatisiertes & zukunftsfähiges Netzwerk-Management und -Monitoring. Software-defined Networking macht die LMC zu der Lösung, die auch komplexe Vernetzungsszenarien spielend einfach beherrschbar macht und somit erheblich Zeitaufwände und Kosten reduziert.

Die LMC Public ist unter https://cloud.lancom.de erreichbar und wird in regelmäßigen Abständen mit neuen Features und Bugfixes versorgt.

Dieses Dokument beschreibt die Neuerungen der LMC Software Release 1.00.4.01.1.0 sowie die Änderungen zur vorherigen Release.

<span id="page-2-0"></span>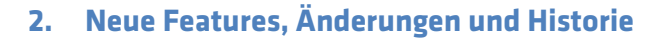

### <span id="page-2-1"></span>**LANCOM Management Cloud 1.00.3.28.2.0 ► 1.00.4.01.1.0 /15.05.2018**

### **Verbesserungen**

- A Geräten können nun Follow-Up-Lizenzen zugeordnet werden. Diese werden im Anschluss an die aktuell laufende Lizenz verwendet.
- > Die An- und Abmeldung zum LMC Newsflash kann nun über das Nutzer-Profil vorgenommen werden.
- A Die Zeitbereichsauswahl (Stunde / Tag / Woche) im Einzelgerätemonitoring gilt nun für alle Widgets auf dieser Seite.
- A Um in Karten zu zoomen muss nun zusätzlich die STRG-Taste gedrückt werden, damit ein Zoomen beim Scrollen durch die Seite vermieden wird.

### **Fehlerbehebungen**

- > Die angezeigte Anzahl der Geräte eines Standortes wurde korrigiert.
- A Wenn dem Netz mit dem Default VLAN 1 keine SSID zugewiesen wurde, konnte es durch eine falsche VLAN-Konfiguration zu Problemen mit der IPv6-Konnektivität kommen.
- A Eine Sperr-Route provozierte unnötige filialseitige Routing-Einträge.
- > Diverse interne Bugfixes und Verbesserungen

LANCOM

## <span id="page-3-0"></span>**LANCOM Management Cloud 1.00.3.23.1.0 ► 1.00.3.28.2.0 /24.04.2018**

#### **Neue Features**

Einrichten von redundanten Central Site VPN-Gateways

### **Weitere Verbesserungen**

- $\geq$  Über die Geräteliste eines Standortes wird nun für jedes Gerät seine Funktion angezeigt, z. B. "Gateway", "AP" oder "Switch".
- A Über die Geräteliste eines Standortes kann nun für jede Funktion eines Gerätes bestimmt werden, welche Netze dieses Standortes auf die Gerätekonfiguration angewendet werden sollen.
- Auf der Übersichtsseite eines Gerätes zeigt die Tabelle "WAN-Verbindungen" nun die ausgehandelte Geschwindigkeit der jeweiligen Verbindung an.
- > Auf der Übersichtsseite eines Gerätes sind Informationen zu Mobilfunkverbindungen verfügbar.
- > Auf der Übersichtsseite eines Gerätes zeigt die Tabelle "Telefonie-Dienste" nun einen detaillierteren Leitungsstatus an.
- > Die Auswahl einzelner Linien in den Graphen für Einzelgeräte ist direkt über die Legende möglich.
- A In der Detailkonfiguration eines Gerätes können vorhandene Zeilen dynamischer Tabellen als Vorlage für neue Einträge kopiert werden.

### **Fehlerbehebungen**

- > In der Kartenansicht wurden bestimmte Straßentypen nicht angezeigt.
- $\lambda$  In der Kartenansicht wurde die Kartenposition nicht korrekt gespeichert.
- A Firmware-Updates können nun erst getriggert werden, sobald das vorangegangene Firmware-Update abgeschlossen wurde.
- > Falsche Links zu den Videos in der Guided-Tour wurden korrigiert.
- A Beim Setzen oder Entfernen des Hakens "Haupt-Geräte-Passwörter global setzen" wird der Konfigurationsstatus der Geräte nun auf "nicht aktuell" gesetzt, da sich die Änderung erst nach einem erneuten Schreiben der Konfiguration auswirkt.
- $\triangleright$  Geräte-Icons auf dem Floorplan sind nun alle gleich groß.
- A Geräte-Logs sind nun von Projektadministratoren und Projektmitgliedern einsehbar. Projekt-Logs sind weiterhin nur von Projektadministratoren einsehbar.
- A Der Gerätefilter in der Geräteliste funktioniert nun wieder korrekt mit Firefox.

**ANCOM** 

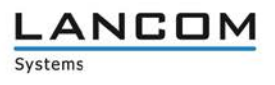

## <span id="page-4-0"></span>**LANCOM Management Cloud 1.00.3.19.3.0 ► 1.00.3.23.1.0 /12.03.2018**

#### **Neue Features**

A Alle WAN-Verbindungen auf einen Blick: In der neuen Tabelle kann anschaulich nachvollzogen werden, ob eingerichtete WAN-Verbindungen wie gewünscht arbeiten. Die Informationen sind unter "Projekt > Geräte > individuelles Gerät > Übersicht" abrufbar.

### **Weitere Verbesserungen**

- > Der Nutzer wird nun separat gewarnt, wenn er die Central Site für ein Netz verändert, da dadurch massive Änderungen an der VPN-Konfiguration entstehen.
- A Projekt-Löschungen müssen durch ein Passwort bestätigt werden. Außerdem erscheint eine Meldung, wenn noch Geräte und / oder Lizenzen im Projekt hinterlegt sind.
- > Der Durchsatz für mehrere WAN-Verbindungen des gleichen Typs wird in Graphen separat aufgeführt.
- A Wesentliche interne Verbesserungen bei der Verarbeitung von Monitoring-Daten

- A Nach dem Hinzufügen von Lizenzschlüsseln schließt sich nun der Dialog wieder und der Nutzer bekommt wieder eine Bestätigung, dass der Vorgang erfolgreich war.
- $\geq$  In der DHCP-Tabelle kann nun nach Typ gefiltert werden.
- A Die DHCP-Tabelle enthält nun einen Link zu dem Netz, in dem sich der jeweilige Client befindet.
- A Die Call-Routing-Tabelle wird nun wieder korrekt dargestellt. In bestimmten Situationen wurde fälschlicherweise eine leere Tabelle in der Einzelgeräte-Konfiguration angezeigt. Der Konfigurationsinhalt war hierdurch nicht beeinträchtigt.
- A Geräte auf der Dashboard-Karte wurden nicht immer an der korrekten Position angezeigt.
- A Die Berechnung der WLAN-Benutzer in Projekten wurde verbessert.

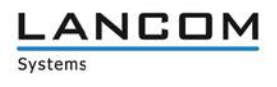

## <span id="page-5-0"></span>**LANCOM Management Cloud 1.00.3.15.5.0 ► 1.00.3.19.3.0 / 20.02.2018**

### **Neue Features**

- Im Einzelgerätemonitoring werden nun die aktiven und inaktiven Dienste (z.B. SSH, HTTP, SNMPv2) des Gerätes angezeigt. Dazu gibt es die Information, auf welchem Port und auf welchen Interfaces der Dienst erreichbar ist. Dabei kann nach allen Eigenschaften gefiltert und sortiert werden.
- > Im Einzelgerätemonitoring wird bei Geräten mit aktivem DHCP-Server die DHCP-Clients-Tabelle angezeigt. Dabei kann nach allen Eigenschaften gefiltert und sortiert werden.
- $\geq$  Geräte, die einem Projekt hinzugefügt werden, können nun anhand ihrer internen IP-Adresse automatisch einem Standort zugewiesen werden. Ausgehend davon, dass jedem Standort ein eindeutiges IP-Subnetz zugeordnet wurde, kann durch die dem Gerät vergebene IP-Adresse der Standort des Gerätes ermittelt werden.

### **Weitere Verbesserungen**

- > Im Dashboard kann bei der Standortauswahl nun nach einem bestimmten Standort gesucht werden.
- > Die im Dashboard getroffene Standortauswahl wird nun gespeichert, wenn das Dashboard verlassen wird.
- A Die im Dashboard getroffene Kartendarstellung (Karte / Satellit) wird nun gespeichert, wenn das Dashboard verlassen wird.
- > Der Name eines Netzes kann nun geändert werden.
- > Der Name eines Standortes kann nun geändert werden.
- A Diverse Detailverbesserungen der Benutzeroberfläche

- A Diverse interne Performance- und Stabilitätsverbesserungen im Bereich Monitoring
- A Inkonsistenzen zwischen den verschiedenen Dashboard-Widgets für WLAN-Benutzer und WLAN-Durchsatz wurden behoben.
- A Im VPN-Dashboard wurde unter bestimmten Umständen eine falsche Anzahl von VPN-Verbindungen angezeigt.
- A Die ausgewählte Anzahl der anzuzeigenden Geräte in der Geräteliste wird nun wieder korrekt gespeichert.
- A Beim erfolgreichen Hinzufügen eines Lizenzschlüssels zum Lizenzpool schließt sich der Dialog nun wieder korrekt
- A Ein Problem bei der Anzeige der automatischen Portbeschriftung im Einzelgeräte-Monitoring der Switches wurde behoben.

<span id="page-6-0"></span>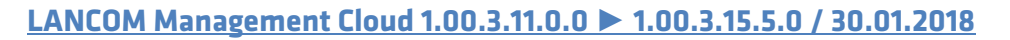

#### **Neue Features**

- Lokal auf den Geräten vorgenommene Konfigurationsänderungen werden nun an die LMC gemeldet (Voraussetzung LCOS v10.12 RU4). In der LMC kann entschieden werden, ob die Änderungen in die Konfiguration aufgenommen werden, über die Änderungen informiert werden soll, oder die Änderung auf dem Gerät wieder aktiv zurückgesetzt werden soll.
- A Die Verwaltung der Subnetze auf Ebene der Standorte erlaubt nun neben der Vergabe von Subnetzen aus dem zentral definierten Pool auch die manuelle Angabe beliebiger Netze.

### **Weitere Verbesserungen**

- A Geräte können nun aus der LMC heraus neugestartet werden.
- A Das Einspielen einer neuen Firmware führt nun nicht mehr zu einem automatischen Ausrollen der Konfiguration.
- $\geq$  Auf dem Dashboard wurde die Anzeige von Monitoring-Daten der vergangenen Woche angepasst.
- A Verbesserter Umgang mit verschiedenen Endgeräteauflösungen und weitere Optimierungen für die Geräte-Detailkonfiguration.
- > Mitglieder und Beobachter können nun ebenfalls in der Geräteliste sehen, ob die gerade verwendete Firmware aktuell ist.
- A Verbessertes Nutzerfeedback, wenn zu oft versucht wurde ein Gerät mit falscher PIN hinzuzufügen.
- A Benutzer können sich nun selbst aus einer Organisation / einem Projekt entfernen, sofern sie nicht der letztverbleibende Administrator sind.
- A Wurde in der Einzelgerätekonfiguration ein Absender-Interface für die Kommunikation zur LMC definiert, wird dieses nicht mehr durch die SmartConfig überschrieben.

## **Fehlerbehebungen**

- > Geänderte Standortpositionen werden nun wieder korrekt gespeichert.
- A Ein Problem wurde gelöst, welches dazu führte, dass der Konfigurationsstatus in der Gerätetabelle auf "Aktualisieren" stehenblieb.
- A Diverse Fehlerbehebungen im Dashboard- und Geräte-Monitoring

**ANCOM** 

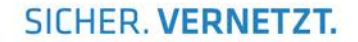

## <span id="page-7-0"></span>**LANCOM Management Cloud 1.00.3.8.0.0 ► 1.00.3.11.0.0 / 14.12.2017**

#### **Neue Features**

- A Komfortable Einrichtung eines einfachen Hotspots über die LMC
- A Im neuen Bereich "Projektvorgaben" können allgemeine Einstellungen projektweit gesetzt werden (z.B. Hauptgerätepasswort, Band Steering, Hotspot, ...).
- A In der Geräteliste wird nun farblich hervorgehoben, ob das Gerät auf der aktuellen Firmware läuft oder eine neuere existiert.
- > Im Info-Bereich findet sich nun ein Link zur LANCOM Knowledge Base.

### **Weitere Verbesserungen**

- > Der "Geräte hinzufügen"-Dialog wurde überarbeitet und zeigt jetzt, wo sich die benötigten Informationen (S/N+PIN) finden lassen.
- A Im Geräte-Log wird nun eine Nachricht hinterlassen, wenn ein Gerät eine neue Firmware nicht erfolgreich von der LMC beziehen konnte.
- A VPN-Dashboard: VPN-Verbindungslinien sind nun klickbar und zeigen den Status der Verbindung und die enthaltenen Netze an.
- A VPN-Dashboard: Die Informationsübersicht beim Klick auf einen Standort wurde überarbeitet.

### **Fehlerbehebungen**

- A Die Gerätedetailansicht auf den Floorplans zeigt das Gerätebild nun wieder in korrekter Größe.
- A In einigen Fällen blieben Geräte nach dem Entfernen aus dem Standort noch auf dem Floorplan bestehen.
- A Die 5-GHz-WLAN-Ausleuchtung auf den Floorplans wird nun nur noch bei Geräten angezeigt, die tatsächlich ein 5-GHz-Netz ausstrahlen.
- A Ein Problem bei der Konfiguration von Dual Radio 11ac Access Points wurde behoben.
- A Probleme bei der Konfiguration von LANCOM 883- und 884-Geräten wurden behoben.
- $\geq$  Diverse interne Fehlerbehebungen und Performanceverbesserungen

**ANCOM** 

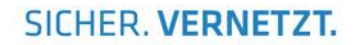

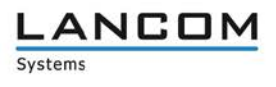

# <span id="page-8-0"></span>**LANCOM Management Cloud 3.6.3.0 ► 1.00.3.8.0.0 / 29.11.2017**

#### **Neue Features**

A Direkte grafische Netz-Zuordnung auf Switch-Ports in der Switch-Übersicht

### **Weitere Verbesserungen**

- A Es können nun bis zu 15 Floorplans pro Standort hochgeladen werden (vorher 5).
- > Der Login-Vorgang wurde beschleunigt.

- A Ein Problem mit der PoE-Konfiguration beim GS-2352P wurde behoben.
- A Diverse interne Fehlerbehebungen und Performanceverbesserungen

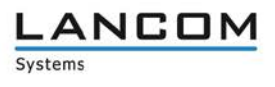

## <span id="page-9-0"></span>**LANCOM Management Cloud 3.1.0.0 ► 3.6.3.0 / 12.10.2017**

#### **Neue Features**

A **Custom Fields –** Organisations- oder Projekt-Administratoren können nun eigene (beliebige) Eigenschaften für ihre Organisation / ihr Projekt bestimmmen. Zum Beispiel kann ein Organisations-Administrator für seine Organisation und die darunter liegenden Projekte die Eigenschaft "Kundennummer" erstellen. In den Projekten kann diese Eigenschaft dann mit den entsprechenden Nummern befüllt werden.

### **Weitere Verbesserungen**

- A Die 28-Port-Switches haben nun eine eigene Maske bei der Portbestimmung für ein Netz.
- A Die LANCOM Management Cloud soll den Filial-Routern mehrere Zentraladressen als alternative VPN-Endpunkte zuweisen können.
- > In der Organisations-Verwaltung werden nun die Partner-ID und der Partner-Status angezeigt.
- > Im Switch-Einzelgeräte-Monitoring gibt es nun eine Liste aller Ports samt Beschriftung.
- > Der Nutzer wird nun per E-Mail benachrichtigt, wenn eine Gerätelizenz kurz vor dem Ablauf steht oder abgelaufen ist.
- > Bei der Erstellung der Netze gibt es nun eine vordefinierte Farbpalette.

- A In der Geräteliste wurde beim Benutzen von Filtern immer nur die sichtbaren Geräte gefiltert, nicht die komplette Liste.
- $\geq$  Der Upload von Bildern für Organisationen, Projekte und Geräte wurde repariert.
- A Bei der Nutzung des Firefox-Browsers wurden in der VPN-Tabelle des WAN-Dashboards eine Verbindung zu wenig angezeigt.
- > Beim Löschen von Standorten kam es zu Fehlermeldungen, obwohl der Standort trotzdem erfolgreich gelöscht wurde.
- A LLDP wurde trotz Aktivierung in den Projekteinstellungen nicht immer im Switch aktiviert. (LLDP Monitoring erfordert zusätzlich 3.30.0324 RU2 Fw)
- A Probleme bei der Darstellung der Floorplans im Safari-Browser wurden behoben.
- A Ein Problem, das das Pairing von neuen Geräten verhindern konnte, wurde behoben.
- > Diverse interne Stabilitätsverbesserungen

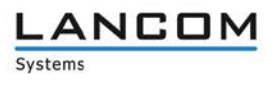

## <span id="page-10-0"></span>**LANCOM Management Cloud 2.5.2.0 ►** 3**.1.0.0 / 12.09.2017**

#### **Neue Features**

- Exklusiv für LANCOM Partner: Ab sofort erhalten alle neu hinzugefügten Geräte eine Cloud-Starter-Lizenz mit 30 Tagen Laufzeit, nach Ablauf steht ein einfaches Status-Monitoring (online / offline) über das Dashboard und die Geräteübersicht zur Verfügung.
- A Exklusiv für LANCOM Partner: Ab sofort stehen Ihnen unsere Experten im Live-Chat für Supportanfragen zur LANCOM Management Cloud zur Verfügung (erreichbar über die Menüleiste).
- A Für einzelne Standorte können ab sofort Grundrisse von Gebäuden hochgeladen werden, um auf diesen Geräte exakt zu platzieren ("Standorte > Grundriss/Floorplans"). Für platzierte WLAN-Geräte wird zudem eine grobe Ausleuchtungsübersicht angeboten inkl. Kanallast und Empfangsqualität (Dashboard "WLAN / LAN" > Widget "Standortübersicht" > "Karte").
- A Gerätefilter für die Geräteübersicht (Name, Gerätetyp, Seriennummer, IP-Adresse, Standort)
- $\geq$  Im Dashboard können einzelne Standortinformationen gefiltert werden.

### **Weitere Verbesserungen**

- A Unterstützung der 28-Port-Switches im Bereich "Netze"
- > Automatische E-Mail-Benachrichtigung bei auslaufenden Gerätelizenzen

- A Fehler bei der Aktivierung der Layer-7-Detection wurden behoben. Zur erfolgreichen Aktivierung muss die Konfiguration auf den entsprechenden WLAN-Geräten neu ausgerollt werden.
- > Fehler in der Lizenzverwaltung wurden behoben
- A Fehler im Config-Service wurden behoben

# <span id="page-11-0"></span>**LANCOM Management Cloud 2.3.5.0 ► 2.5.2.0 / 18.08.2017**

#### **Neue Features**

> Automatische Switch-Port-Beschriftung per LLDP

#### **Weitere Verbesserungen**

- A Im Logging wird nun vermerkt, wenn Nutzer aus der Organisation / dem Projekt gelöscht wurden.
- A Geräte können nun direkt im Projekt aus der LMC entfernt werden (vorher war ein Transfer in eine Organisation notwendig).
- A Die Lizenzspalte in der Geräteliste zeigt nun das Ablaufdatum statt der restlichen Tage an.
- A In der Kompaktansicht der Geräteliste wird sich nun der ausgewählte Tab (z.B. Detail-Konfiguration) auch gemerkt, wenn ein Gerät von einer anderen Seite ausgewählt wird.

### **Fehlerbehebungen**

- $\geq$  Es wurde ein Problem behoben, bei dem Switches nach dem Claiming nicht mehr konfiguriert werden konnten.
- A Es wurde ein Problem behoben beim Auto-Logout, wenn noch ungespeicherte Änderungen vorhanden waren.
- A Ein Problem beim Schreiben der Konfiguration auf LN-630 Geräten wurde behoben.
- > Der Ist-Wert in Historien-Graphen ist nun konsistent (Stunde/Tag/Woche).
- A Unter bestimmten Umständen kam es dazu, dass keine VPN-Geräte im WAN-Dashboard angezeigt wurden.
- > Fehler in den Dashboard-Widgets zu WLAN-Netzen und WLAN-Standards wurden behoben.

**ANCOM** 

# <span id="page-12-0"></span>**LANCOM Management Cloud 1.00.170710 ► 2.3.5.0**

### **Neue Features**

- A In einem Projekt können unter "Verwaltung > Einstellungen" (global für das gesamte Projekt) sowie unter "Standorte > Übersicht > WLAN-Vorgaben" (pro Standort) ab sofort die WLAN-Optimierungs-Funktionen Adaptive RF Optimization und Band Steering für Access Points und WLAN-Router aktiviert werden.
- A Bei der Definition einer WLAN-SSID unter "Netze > WLAN > Neue SSID erstellen" kann ab sofort die jeweilige SSID aktiviert und deaktiviert werden.
- A Bei der Definition einer WLAN-SSID unter "Netze > WLAN > Neue SSID erstellen" können ab sofort die Roaming-Optimierungs-Funktionen Opportunistic Key Caching (OKC) und IEEE 802.11r Fast Roaming aktiviert werden.
- A Bei der Definition einer WLAN-SSID unter "Netze > WLAN > Neue SSID erstellen" kann ab sofort der SSID-Broadcast unterdrückt werden, sodass die jeweilige SSID nicht mehr automatisch für Clients in der Liste verfügbarer SSIDs angezeigt wird.

## **Weitere Verbesserungen**

- > In der Projektliste der Organisation werden die Projekt-IDs und die Lizenzverfahren angezeigt.
- > Im Switch-Monitoring können einzelne Switch-Ports manuell beschriftet werden.
- A Im Switch-Monitoring wird für den ausgewählten Switch-Port der aktuelle Durchsatz über einen Graphen dargestellt.
- A Für Switches im Status "offline" wird der zuletzt bekannte Port-Status im Monitoring angezeigt.

## **Fehlerbehebungen**

- $\geq$  Das Löschen von Standorten schlug unter bestimmten Bedingungen fehl.
- A Diverse Fehlerbehebungen in der Switch-Konfiguration
- A Beim Ausrollen von Konfigurationen auf eine große Menge Geräte wurden diese zum Teil nicht akzeptiert.
- A Log-Einträge gelöschter Geräte zeigten nur einen Platzhalter statt der Geräte-ID.
- > Diverse weitere Fehlerbehebungen

**ANCOM** 

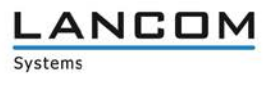

## <span id="page-13-0"></span>**LANCOM Management Cloud 1.00.170620 ► 1.00.170710**

#### **Neue Features**

 $\geq$  Beim Anlegen eines neuen Projektes wird der Admin gefragt, ob die globale Passwortvergabe angewandt werden soll.

### **Weitere Verbesserungen**

- > In der Einzelgerätekonfiguration für Switches kann nun die Admin-Tabelle bearbeitet werden.
- A Verbesserung der Zuverlässigkeit der Online/Offline-Statusanzeige.

## **Fehlerbehebungen**

- A Ein Problem mit der Unterstützung der Geräte L-321 R2 und 730-4G wurde behoben.
- A In großen Projekten wurden in der Kompaktansicht der Geräteliste sämtliche Geräte angezeigt, wobei nur die ersten vier auch einen Konfigurationsstatus hatten.
- A Bei neu angelegten Projekten konnte unter bestimmten Umständen der Bereich "Standorte" nicht betreten warden.
- $\geq$  Ein unerwarteter Fehler beim Löschen eines Standortes wurde behoben.
- $\geq$  Bei bestimmten Log-Einträgen wurden Variablen nicht korrekt aufgelöst

### **Hinweis**

A Wir empfehlen für dieses LMC-Release ein Firmware-Update der Switches auf mindestens LANCOM Switch OS 3.30 REL (Build 3.30.0204). Ansonsten werden die Monitoring-Daten aufgrund der Aktivierung eines Security-Checks nicht mehr von der LMC akzeptiert und verworfen. Ein nachträgliches Update, wenn die Monitoring-Daten bereits ausbleiben, ist jederzeit möglich.

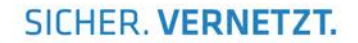

## <span id="page-14-0"></span>**LANCOM Management Cloud 1.00.170529 ► 1.00.170620**

#### **Neue Features**

- $\lambda$  Im Switch-Monitoring werden die Netze nun pro Port angezeigt.
- A Erweiterung um ein Cloud-Antwortzeit-Diagramm für Switches
- A Erweiterung um ein CPU-Last-Diagramm für Switches

### **Weitere Verbesserungen**

- A Erweiterung des Info-Bereichs um weitere Informationsquellen
- A Die LMC kann nun eine Offline-Konfiguration für Cloud-Ready-Geräte erstellen.
- A Interne Verbesserungen zum Tracking von Aufrufen zwischen den Microservices

### **Fehlerbehebungen**

- $\triangleright$  Für Router mit Namensbestandteil "(over ISDN)" oder "(over POTS)" stehen nun auch Firmware-Dateien zur Verfügung.
- A Beim Firmware-Update wird die ans Gerät geschickte URL nicht mehr falsch zusammengesetzt, sodass Updates zuverlässig durchgeführt werden können.
- A Die Sortierung der Lizenzkategorien im Lizenzpool ist nun immer alphabetisch.
- A Im VPN-Dashboard zeigt das Info-Pop-Over nun immer die angeklickte Außenstelle statt der Zentrale.
- A Änderungen an einem Standort setzen den Status des Central Site Gateways nun auf "outdated".
- > Die Verbindungs-Tabelle im VPN-Dashboard zeigt wieder alle VPN-Verbindungen an.
- $\geq$  Im Log werden nun alle Variablen aufgelöst.
- $\geq$  Bei neu hinzugefügten Geräten ändert sich nun der Status korrekt.
- $\geq$  Auf der Benutzeroberfläche wurden diverse Fehler behoben.
- A Es wurden Fehler in der Gruppen-Aggregation der Dashboad-Monitoring-Daten behoben.
- > Im WAN-Dashboard wurden Fehler in der VPN-Geräte-Tabelle behoben.

**ANCOM** 

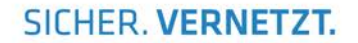

## <span id="page-15-0"></span>**LANCOM Management Cloud 1.00.170509 ► 1.00.170529**

#### **Neue Features**

- > Guided Tour für Organisationen
- > Info-Bereich mit FAQ, Tipps & Tricks und Tutorial-Videos

### **Weitere Verbesserungen**

- A Das Laden und Anzeigen der Geräte-Detailkonfiguration wurde erheblich beschleunigt.
- A Lizenz-Icons in der Geräteliste sind nun grau, wenn das Projekt im Lizenzmodus "NONE" läuft.
- A Die LMC Public kann nun Geräte beim Pairing-Versuch an eine andere private LMC weiterleiten.
- A Gerätebezogene Meldungen können nun im Projekt-Log ausgeblendet werden.
- A Werden WLAN SSIDs über die Smart-Config definiert, werden nur diese auch vom Gerät übernommen. Es findet an dieser Stelle keine Mischung zwischen Smart-Config und Einzelgerätekonfiguration statt.

### **Fehlerbehebungen**

- A In einigen Fällen fehlte die Zeitzone bei der Übertragung eines Zeitstempels, dadurch wurde das Datum beim Empfänger falsch interpretiert.
- A Es kommt nicht mehr dazu, dass bei fehlgeschlagener Validierung Netze und Konfiguration eines Gerätes nicht mehr angezeigt werden können.
- > Auch wenn DHCP aktiviert ist, kommt es bei Gateways mit WLAN (z.B. 1783VAW) nicht mehr dazu, dass keine IP-Adressen vom Gateway verteilt werden.
- $\triangleright$  Für LN-17xx und LN-86x werden nun korrekte Lizenzkategorien angezeigt.
- $\geq$  Es wurde ein Problem beim Transfer von Geräten aus einer Organisation heraus behoben.
- $\sum$  Diverse interne Bugfixes

**ANCOM** 

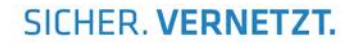

## <span id="page-16-0"></span>**LANCOM Management Cloud 1.00.170410 ► 1.00.170509**

#### **Neue Features**

- Lizenzierung von Cloud-managed LANCOM Geräten
- > 1-Click Port-Konfiguration für einzelne Switches

### **Weitere Verbesserungen**

- A Beim Hinzufügen von Geräten zu Standorten wird der erste Router automatisch als Gateway angesehen.
- A Die zentrale Vergabe von Gerätepasswörtern kann nun vom Projekt-Admin deaktiviert werden.
- A Geräte können nun von LMC Public an LMC Private verwiesen werden.
- A Unterstützung der neuen Switch-Modelle GS-2328\*
- A Erweiterte Switch-Parameter: SNMP-Communities
- A Verbesserungen im WAN-Dashboard
- > Bessere Darstellung der Layer-7 Top-Anwendungen
- $\geq$  Der WAN-Durchsatz wird nun nach Up- und Downlink getrennt angezeigt.
- > Anzeige für Multi-VPN im WAN-Dashboard
- > Die Switch LMC Operation wurde um eine TRY-Einstellung mit "Versuch 24h" als Default erweitert.
- A Der Support für einen LMC-Handover vor dem Pairing wird nun geräteseitig unterstützt.
- A Geräte-Informationen und Monitoring wurde zur besseren Übersicht in einem Tab zusammengefasst.
- A Bei der Netzwerkkonfiguration ist nun die Auswahl der WLAN-Frequenzbänder möglich

## **Fehlerbehebungen**

- > Bei Nutzung der Auto-Fill-Funktion des Browsers werden nun nicht mehr in manchen Fällen die LMC-Logindaten des Nutzers als WLAN-SSID und PSK eingetragen.
- > Der CSV-Export der Top-Anwendungen enthält nun alle Daten.
- A Die Zeitachse der Historiengraphen bleibt nun stehen, wenn ein Gerät keine Daten mehr sendet.
- A Es wurde ein Problem bei der Aggregierung von Monitoring-Daten behoben.
- A Die Anzeige des VPN-Verbindungsstatus im WAN-Dashboard ist nun korrekt.
- > Namen von Clients werden nun in der WLAN-Client-Liste und in der Top-Anwender-Tabelle gleich dargestellt.
- A Es wurde ein Problem beim Löschen von Standorten behoben.
- $\geq$  Auf dem iPad wird nun das Fenster zum Hinzufügen von Geräten angezeigt.
- A Ein Problem bei dem LMC Blinkmuster auf APs im WLC gemanagten Betrieb wurde behoben.
- > Die Anzahl der DNS-Requests auf APs, Routern und WLCs wurde optimiert und DNS Caching für die LMC-Konnektivität geräteseitig eingeführt.
- > Automatisch generierte WLAN-PSKs sind nun 16 Zeichen lang (statt wie bisher 8).

**ANCOM** 

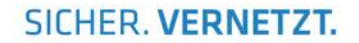

## <span id="page-17-0"></span>**LANCOM Management Cloud 1.00.170316 ► 1.00.170410**

#### **Neue Features**

- Zentrale Vergabe eines Gerätepassworts an alle Geräte eines Projektes
- > Anzeige fehlgeschlagener Login-Versuche bei:
	- > Geräte-Login
	- > SNMP-Login
	- > WLAN-SSID-Login

### **Weitere Verbesserungen**

- A Anzeige von Internet Backup-Verbindungen im Einzelgeräte-Monitoring von Routern
- A Variablen im Scripting-Feature können als geheim definiert werden und werden in der Benutzeroberfläche maskiert.
- A Unmittelbare Umsetzung neuer Netzvorgaben bei Änderung des IP-Adressbereichs für alle LANCOM Geräte

### **Fehlerbehebungen**

- $\geq$  Ein Fehler, der die Konfiguration des vRouters verhindert hat, wurde behoben.
- > Allgemeine Textverbesserungen
- > Die Namensauflösung für Top-Benutzer ist nun korrekt.
- > In der Geräteliste wurde eine falsche Statusanzeige nach Standort-Rollout korrigiert.
- A Ein Fehler, der dazu geführt hat, dass deaktivierte Netze trotzdem aktiv sind, wurde behoben.
- A Wurden während der Offline-Zeit eines Gerätes mehrere Änderungen an der Konfiguration vorgenommen, wurde nach Rückmeldung des Gerätes nur die erste Änderung an das Gerät übertragen.
- A Ein Fehler bei der Anzeige des zur Verfügung stehenden Speichers bei Switches wurde behoben.
- A Ein Fehler beim Editieren der VoIP Leitungstabelle wurde behoben.
- A LTE-Router verlieren nun nach dem Konfigurations-Rollout nicht mehr die Mobilfunkverbindung.
- A Diverse Fehlerbehebungen in der Einzelgerätekonfiguration

**ANCOM** 

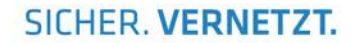

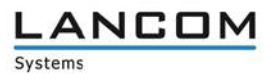

### <span id="page-18-0"></span>**LANCOM Management Cloud 1.00.170224 ► 1.00.170316**

### **Neue Features**

- A In der Geräteliste wird nun auch der Standort der Geräte angezeigt, sodass danach sortiert und gefiltert werden kann.
- A Pro Netz kann definiert werden, welche Routen über die Central-Site erreicht werden sollen.
- $\geq$  Der WAN-Durchsatz wird nun im Einzelgeräte-Monitoring angezeigt
- A Zugriff auf die LMC-Oberfläche über mobile Endgeräte

## **Weitere Verbesserungen**

- A Die Zeit bis zum automatischen Logout bei Inaktivität kann nun im Benutzerprofil eingestellt werden.
- A Optimierungen bei der Datenübertragung von Tabelleninhalten der Geräte- und Benutzerliste
- A VPN-Verbindungen auf dem WAN-Dashboard werden nun mit grün gestrichelten Linien initialisiert.
- > Diverse zusätzliche Meldungen im Account- und Geräte-Log.
- > Weitere allgemeine Performanceverbesserungen.

- > Die SDN-Konfiguration wird nun auch korrekt auf Routern mit WLC-Option ausgerollt.
- A Es wurden einige Probleme gelöst, die zur Anzeige von falschen Gerätestatusinformationen geführt haben.
- A Die Statusinformationen der VPN-Verbindungen im WAN-Dashboard sind nun wieder korrekt.
- A In bestimmten Fällen wurden Log-Meldungen im Account- und Geräte-Log nicht angezeigt.
- A Diverse Fixes in der Einzelgerätekonfiguration für den Bereich "VoIP Call Router".
- > Weitere allgemeine Fehlerbehebungen.

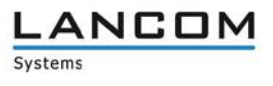

## <span id="page-19-0"></span>**LANCOM Management Cloud 1.00.170213 ► 1.00.170224**

### **Neue Features**

#### **Config-Testmodus**

A Nach dem Upload einer neuen Konfiguration wird nun überprüft, ob das Gerät die LMC noch erreichen kann. Ist dies nicht der Fall, wird auf die vorherige Konfiguration zurückgefallen.

#### **Vereinfachung der Bedienung durch vorbelegte Default-Einstellungen**

- > Beim Anlegen eines Projekts wird nun ein Standort mit dem Namen des Projekts als Default angelegt.
- > Beim Anlegen eines Projekts wird nun das Netz "INTRANET" als Default angelegt.

#### **E-Mail-Integration**

- A Bei der Einladung bisher unregistrierter Benutzer wird nun automatisch eine Einladungs-E-Mail an den Eingeladenen versendet.
- A Bei der Einladung von Benutzern zu Organisationen und Projekten wird automatisch eine E-Mail mit einem Einladungs-Link an den Eingeladenen versendet.

#### **Passwort zurücksetzen**

A Der Nutzer kann nun sein Passwort zurücksetzen, wenn er es vergessen hat. Dazu bekommt er einen Link an seine E-Mail-Adresse geschickt.

### **Weitere Verbesserungen**

- A Direkte Sprachumschaltung zwischen Deutsch und Englisch bei Login, Registrierung und Zurücksetzen des Passworts.
- A Die Layer-7-Anwendungserkennung kann nun in der SDN-Konfiguration pro SSID/VLAN ein- und ausgeschaltet werden.
- A Geräte brauchen jetzt nur noch eine URL, um sich mit der LMC zu verbinden. Dafür reicht nun die LMC-Domain (z.B. [cloud.lancom.de\).](http://cloud.lancom.de/)
- A LMC und LCOS verwenden nun die gleichen Policies für sichere Passwörter.
- A Das Gateway eines Standortes muss nun nicht mehr die erste Adresse des entsprechenden Netzes haben.
- > Der per E-Mail versendete Einladungs-Link hat nun eine Gültigkeit von 5 Tagen.
- A Wenn der IP-Pool eines Netzes geändert wird, wird dies nun auch in der Übersicht angezeigt.
- > Performance-Verbesserungen
- A Diverse Anzeigeverbesserungen auf dem Dashboard

- > Ein Anzeigeproblem mit den Top-WLAN-Anwendungen wurde behoben.
- A Einige Namensinkonsistenzen zwischen "Cloud" und "LMC" wurden behoben.
- A Ein Problem mit der Anzeige des aktuellen WLAN-Durchsatzes auf dem Dashboard wurde behoben.
- > Der Cloud-Betriebsmodus "only-without-wlc" ist jetzt nur noch für Geräte mit WLAN auswählbar.
- A Ein Problem mit dem Setzen der DNS-Weiterleitung wurde behoben.
- $\geq$  Ein Problem mit dem Zoom-Level der Karte auf dem Dashboard wurde behoben.

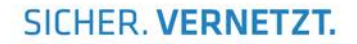

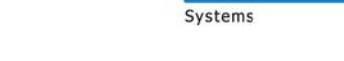

**ANCOM** 

## <span id="page-20-0"></span>**LANCOM Management Cloud ► 1.00.170213**

### **Neue Features**

- > Guided Tour zur LANCOM Management Cloud
- A Widgets im WLAN-Dashboard können jetzt wahlweise die Daten der letzten Stunde, des letzten Tages oder der letzten Woche anzeigen
- A Für Standorte kann nun der als Gateway zuständige Router gewählt werden

#### **Sicherheit**

A Es erfolgt nun ein automatischer Logout nach 30 Minuten (kann später konfiguriert werden).

## **Verbesserungen & Fehlerbehebungen**

- A Auf der Übersichtsseite eines Gerätes wird nun angezeigt, wann es in die Organisation/das Projekt aufgenommen wurde
- A Es wird für das Pairing und Claiming nur noch eine LMC-Domain benötigt. Für Private Cloud Betreiber gilt ab jetzt die Vorgabe, dass unterhalb dieser Domain die Präfixe pairing.\* und control.\* erreichbar sein müssen
- $\triangleright$  Organisationen und Projekte haben nun eine Kennung
- > Performance-Verbesserungen
- $\triangleright$  Fehlende Einträge in Einzelgerätekonfiguration wurden nachgepflegt
- A Fehler in der SDN-Konfiguration wurden behoben
- A Es können nun nicht mehr versehentlich tote Organisationen und Projekte durch Einladungen mit Delegation erstellt werden
- A Probleme beim Betreten der Bereiche "Netze", "Standorte" und "Geräte" als Projekt-Beobachter wurden behoben
- > Die Angaben im WLAN-Dashboard waren nicht plausibel
- > In leeren Projekten tauchten "Geistergeräte" auf
- > Das WAN-Dashboard aktualisierte sich von Zeit zu Zeit nicht
- > Ein Problem mit dem Geräte- und Account-Log wurde behoben
- > Die Anordnung der Dashboard-Widgets verhält sich jetzt wieder normal